#### **SMPPCli Crack Serial Key**

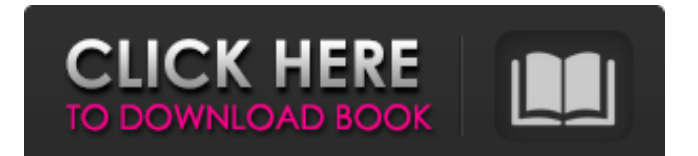

SMPPCli Torrent Download is an application designed to fulfill the role of a SMPP client, enabling users to quickly send SMS messages to a specific phone number via the command console. Relying on the Short Message Peer-to-Peer (or in short, SMPP) protocol, SMPPCLi allows the fast sending of SMS messages using a one-line command.

# It runs exclusively in the command prompt, so it shouldn't pose any problem to those who are accustomed to the console. The SMPP client enables you to configure the connection to the SMPP server by defining the corresponding IP address, the port number to use, as well as login information (username and password). Obvisously, the instruction also includes the sender's and the receiver's

phone numbers and the content of the SMS message to send. SMPPCLi does not require installation, so you just have to decompress the archive and load the application from its folder. In order to run it, you must first create a configuration file inside the installation directory, which should contain information regarding the SMTP server address and port number, the username and

password, the phone number of the sender and the SMS text. SMPPCLi can send messages in various languages and you must specify the locale in the command to execute. It also allows action logging. The content of the configuration file is overwritten if you run SMPPCLi using other parameters. SMPPCLi is a user-friendly, fast and reliable SMPP client that enables you to quickly send

SMS messages to a specific phone number via the command console. SMPPCLi Description: SMPPCLi is an application designed to fulfill the role of a SMPP client, enabling users to quickly send SMS messages to a specific phone number via the command console. Relying on the Short Message Peer-to-Peer (or in short, SMPP) protocol, SMPPCLi allows the fast sending of SMS messages

# using a one-line command. It runs exclusively in the command prompt, so it shouldn't pose any problem to those who are accustomed to the console. The SMPP client enables you to configure the connection to the SMPP server by defining the corresponding IP address, the port number to use, as well as login information (username and password). Obvisously, the instruction also includes the

#### sender's and the receiver's phone numbers and the

**SMPPCli Crack +**

SMPPCLi is a very simple, lightweight and reliable tool to send SMS messages from the command prompt. SMPPCLi is a command-line SMPP client that supports multi-language messages (English and French) and logging. It allows you to configure the SMPP client connection by specifying the

IP address and port number, the login information, the phone number of the sender and the text of the SMS message. SMPPCLi is totally language-independent, so it can be used for sending SMS messages in any language. The destination phone number can be any mobile phone in the network. SMPPCLi only requires the installation of a SMPP server with the SMS protocol (which is the case

# of the MMS protocol on SMPP). No installation is required, SMPPCLi works in any Windows environment. The SMPP protocol is a communication protocol for text messages between SMS/MMS devices. Its purpose is to provide text messaging from one mobile phone to another by means of a universal short messaging protocol (USSD). This protocol is used for messaging services such as

the iMessage application from Apple or the Short Message Service (SMS). Delivered in a small package, SMPPCLi can be used to send SMS from the command line. Enjoy!Q: How to correctly create a WinForms window on a nontrusted (remote) server How to correctly create a WinForms window on a nontrusted (remote) server? First I had a WinForms application hosted in a

remote server (with IIS, not on the server itself) in a trusted environment. I still have the application (as executable), but I can't run it because the environment is not trusted anymore. I can see that for the server under consideration, the Windows execution policy is set to "Don't allow", so the user can't access the user interface... Now I understand it is very tricky, as I can't be 100% sure my

applications will run safely. But, what would be the best way to "fix" the problem? Just don't bother about it. It is not a serious issue (to be honest, it would be acceptable only for testing purposes). I don't have a security reason for not running the application on a trusted server. Translate into an "untrusted" application. I can b7e8fdf5c8

**SMPPCli Full Version**

**What's New In SMPPCli?**

# The SMPPCLi utility is a command prompt application that is designed to generate and validate one-line messages in the Short Message Peer-to-Peer protocol (SMPP). It requires a configuration file with the IP address, the port number, the username, and the password, which can be

manipulated easily through the use of commands. The configuration file is saved for future sessions, so it can be configured dynamically according to the requirements of the user. The information is contained in a text file with a.dat extension. The installation file should be placed in the specified location, which generally coincides with the Program Files or the Program Files (x86) folder

on Windows. The installation file can be compressed or uncompressed. SMPPCLi does not require installation and it runs through the command line with no graphical user interface. Using the following parameters, it is possible to dynamically generate messages: -m: specifies the number of characters in the SMS message. -t: specifies the phone number of the recipient. -s: specifies the

# phone number of the sender. The content of the message is specified through a second parameter, -c. SMPPCLi also allows the message to be sent with or without the ">" character, depending on the presence of the character in the body of the message. The language of the SMPP messages can be specified at the same time as the body content. SMPPCLi also allows the logging of the

actions performed during the session. For command line use, SMPPCLi requires only the following parameters: The path to the configuration file with the following format: parameter.dat For example, in the case of the attached file, smppcli-config.dat: The path to the content of the message: parameter.dat The version and the language of the SMPP messages: -m: specifies the

# number of characters in the SMS message. -t: specifies the phone number of the recipient. -s: specifies the phone number of the sender. The content of the message is specified through a second parameter, -c. The language of the SMPP messages can be specified at the same time as the body content. SMPPCLi also allows the logging of the actions performed during the

session. The configuration file must be saved at the same location as the program. By default, the

**System Requirements For SMPPCli:**

# Windows 8.1 or higher PC with a processor of 2 GHz or more 2 GB or more of RAM HDD with 2 GB or more of free space Internet connection How to Play and Download: You can Play PUBG MOBILE and download it for free from here. The first person to get a kill on the other 20 players in the game will become the winner. My Friends PUBG

# MOBILE Wearer : T - My Results :

<https://www.svmhonda.com/uncategorized/wave-mixer-activex-free-download-latest-2022/> <https://maisonchaudiere.com/advert/divxmux-gui-crack-for-windows/> [https://wakelet.com/wake/n36qv5W\\_VU4mw0Hb4P28m](https://wakelet.com/wake/n36qv5W_VU4mw0Hb4P28m)

[http://www.male-blog.com/wp-content/uploads/2022/07/FXIconcreator\\_Crack\\_\\_Free\\_MacWin.pdf](http://www.male-blog.com/wp-content/uploads/2022/07/FXIconcreator_Crack__Free_MacWin.pdf) [https://sameboigbeandco.com/wp-content/uploads/2022/07/Light\\_Boogie.pdf](https://sameboigbeandco.com/wp-content/uploads/2022/07/Light_Boogie.pdf)

<https://kjvreadersbible.com/social-fixer-for-chrome-21-0-0-product-key-full-free-x64-april-2022/> [https://lockdownrank.com/wp-](https://lockdownrank.com/wp-content/uploads/2022/07/VAS_Free_System_Tools_Crack___PCWindows_Latest.pdf)

[content/uploads/2022/07/VAS\\_Free\\_System\\_Tools\\_Crack\\_\\_\\_PCWindows\\_Latest.pdf](https://lockdownrank.com/wp-content/uploads/2022/07/VAS_Free_System_Tools_Crack___PCWindows_Latest.pdf) [https://damp-harbor-84841.herokuapp.com/Foxit\\_PDF\\_Editor\\_Pro.pdf](https://damp-harbor-84841.herokuapp.com/Foxit_PDF_Editor_Pro.pdf)

[https://thevalleyvoice.ca/advert/force-and-motion-ii-crack-keygen-for-lifetime-free-download-pc](https://thevalleyvoice.ca/advert/force-and-motion-ii-crack-keygen-for-lifetime-free-download-pc-windows/)[windows/](https://thevalleyvoice.ca/advert/force-and-motion-ii-crack-keygen-for-lifetime-free-download-pc-windows/)

<https://bistrot-francais.com/mb-zodiac-astrology-crack-with-key-2/>

<https://zimbiosciences.com/imgdrive-with-product-key-for-pc/>

<https://www.multifrio.com/sites/default/files/webform/Remote-Computer-Manager.pdf>

[https://songgiatri.com/image/ZOLA\\_Remote\\_Screenshot\\_Taker\\_With\\_Product\\_Key\\_Download\\_Latest2](https://songgiatri.com/image/ZOLA_Remote_Screenshot_Taker_With_Product_Key_Download_Latest2022.pdf) [022.pdf](https://songgiatri.com/image/ZOLA_Remote_Screenshot_Taker_With_Product_Key_Download_Latest2022.pdf)

<http://texocommunications.com/roadkil-039s-disk-image-crack-free-for-pc-2022/>

<https://www.mbca.org/sites/default/files/webform/Helium-Converter.pdf>

<http://www.ressn.com/xcarlink-mp3-manager-torrent-activation-code/>

<https://www.meselal.com/katana-crack-activation-code-free/>

<https://dronezone-nrw.2ix.de/advert/java-movie-database-crack-activation-key-download-x64/>

[https://crystalshine.eu/wp-content/uploads/2022/07/Florencesoft\\_TextDiff.pdf](https://crystalshine.eu/wp-content/uploads/2022/07/Florencesoft_TextDiff.pdf)

<https://2z01.com/deal-or-no-deal-crack-for-windows-latest/>